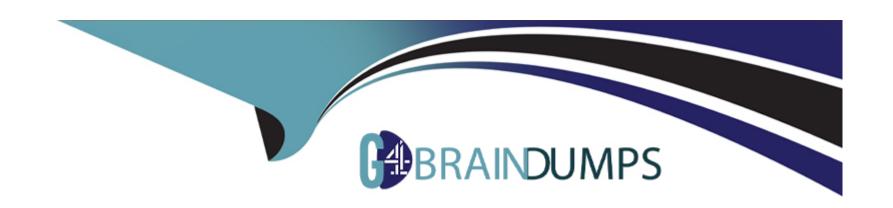

# Free Questions for C\_HRHFC\_2311 by go4braindumps

Shared by Oneil on 24-05-2024

For More Free Questions and Preparation Resources

**Check the Links on Last Page** 

# **Question 1**

### **Question Type:** MultipleChoice

Which packaged integrations are only specific to the Side-by-Side deployment model? Note: There are 2 correct answers to this question.

### **Options:**

- A- Employee Master Data from SAP SuccessFactors Employee Central to SAP ERP HCM
- B- Organizational Data from SAP SuccessFactors Employee Central to SAP ERP HCM
- C- Organizational Data from SAP ERP HCM to SAP SuccessFactors Employee Central
- D- Employee Master Data from SAP ERP HCM to SAP SuccessFactors Employee Central

#### **Answer:**

C, D

### **Question 2**

**Question Type:** MultipleChoice

Which deployment models use UI Integration between SAP ERP HCM and SAP SuccessFaetors Employee Central?

Note: There are 2 correct answers to this question.

### **Options:**

- A- Talent Hybrid
- B- Side-by-Side
- **C-** Core Hybrid
- D- Full Cloud

#### **Answer:**

B, C

## **Question 3**

**Question Type:** MultipleChoice

Your customer needs to send historical employment data to the benefits system using the OData API. Which filter parameters must you use in the OData API query?

| Options:                                   |  |
|--------------------------------------------|--|
| A- beginDate and end Date                  |  |
| B- effectiveStartDate and effectiveEndDate |  |
| C- startDate and end Date                  |  |
| D- fromDate and toDate                     |  |
|                                            |  |
| Answer:                                    |  |
|                                            |  |
| D                                          |  |
| D                                          |  |
|                                            |  |
|                                            |  |
| Question 4                                 |  |
| Question 4                                 |  |
| Question 4                                 |  |
| Question 4 Question Type: MultipleChoice   |  |
| Question 4 Question Type: MultipleChoice   |  |

- A- HTTPS
  B- OData
- C- WS-RM 2005/02
- D- SOAP

#### **Answer:**

С

# **Question 5**

**Question Type:** MultipleChoice

You need to enable communication between the SAP ERP and SAP SuccessFactors systems. In which tool do you enable the SFAPI and SFAPI ad hoc settings?

### **Options:**

- A- SAP SuccessFactors role-based permissions
- **B-** SAP SuccessFactors Provisioning

- C- SAP SuccessFactors Integration Center
- D- SAP SuccessFactors Admin Center

#### **Answer:**

В

# **Question 6**

**Question Type:** MultipleChoice

Your customer wants to delete and reload employee job information by using the OData API. Which operation parameter must you use in the OData API query with the upsert action?

### **Options:**

- A- purge Type=reload
- B- purge Type=reloadfull
- C- purge Type=full
- **D-** purge Type=incremental

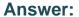

C

### **Question 7**

#### **Question Type:** MultipleChoice

During migration from SAP ERP to SAP SuccessFactors Employee Central, what is the result of activating the "Set inactive user status" switch in view V EC PAO\_ CONSTANT?

### **Options:**

- A- The background job that sets inactive user status is NOT run.
- **B-** The background job that sets inactive user status is run.
- C- Inactive users are migrated last.
- D- Inactive users are NOT migrated.

#### **Answer:**

D

## **Question 8**

### **Question Type:** MultipleChoice

Your customer decided to use the file data transfer for generic objects during data migration. Which tool do you use to import the position data to SAP SuccessFactors Employee Central?

### **Options:**

- A- Import and Export Data
- **B-** SFAPI Metadata Export
- **C-** Import Employee Data
- **D-** OData Metadata Export

#### **Answer:**

Α

# To Get Premium Files for C\_HRHFC\_2311 Visit

https://www.p2pexams.com/products/c\_hrhfc\_2311

### **For More Free Questions Visit**

https://www.p2pexams.com/sap/pdf/c-hrhfc-2311

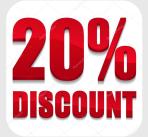